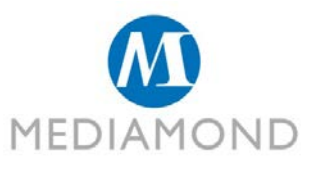

# **TECHNICAL SPECS OVERLAYER VIDEO**

# **OVERALL INSTRUCTION**

The Materials have to be sent by mail to the address **operation@mediamond.it** – with in copy the address of the referential account. At least **3 working days before the online**. It is strongly recommended to specify the following details in the message: Advertiser name, campaign/product name and online date.

#### **REFERENCES**

**Overall Overall Overall Overall Overall Mail: Overall Overall Overall Overall Overall Overall Overall Overall Overall Overall Overall Overall Overall Overall Overall Overall Ove** Web: <http://www.mediamond.it/it/Creativita>

### **NOTES**

All the files which you can download from our website, could be modified due to Internet updates or editorial variations. Verify your doubts by contacting Mediamond OPERATION or by sending the source files (FLA, PSD) and the creativity relative fonts for compelling interventions or suggestions.

The FLASH Templates which you can download online are saved in the following versions: CS4, CS5 and CS5.5 in Action Script 2.0 and can be exported in every version.

The units of measurements are expressed as follows:

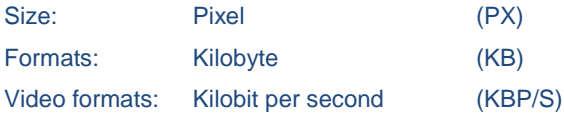

Link:<http://www.mediamond.it/it/Creativita>

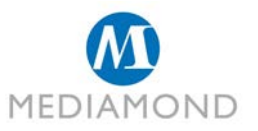

# **OVERLAYER VIDEO**

**| ALL NETWORK | NO VIDEOMEDIASET | NO PHOTOGALLERY | NO VIDEO COMPANION |**

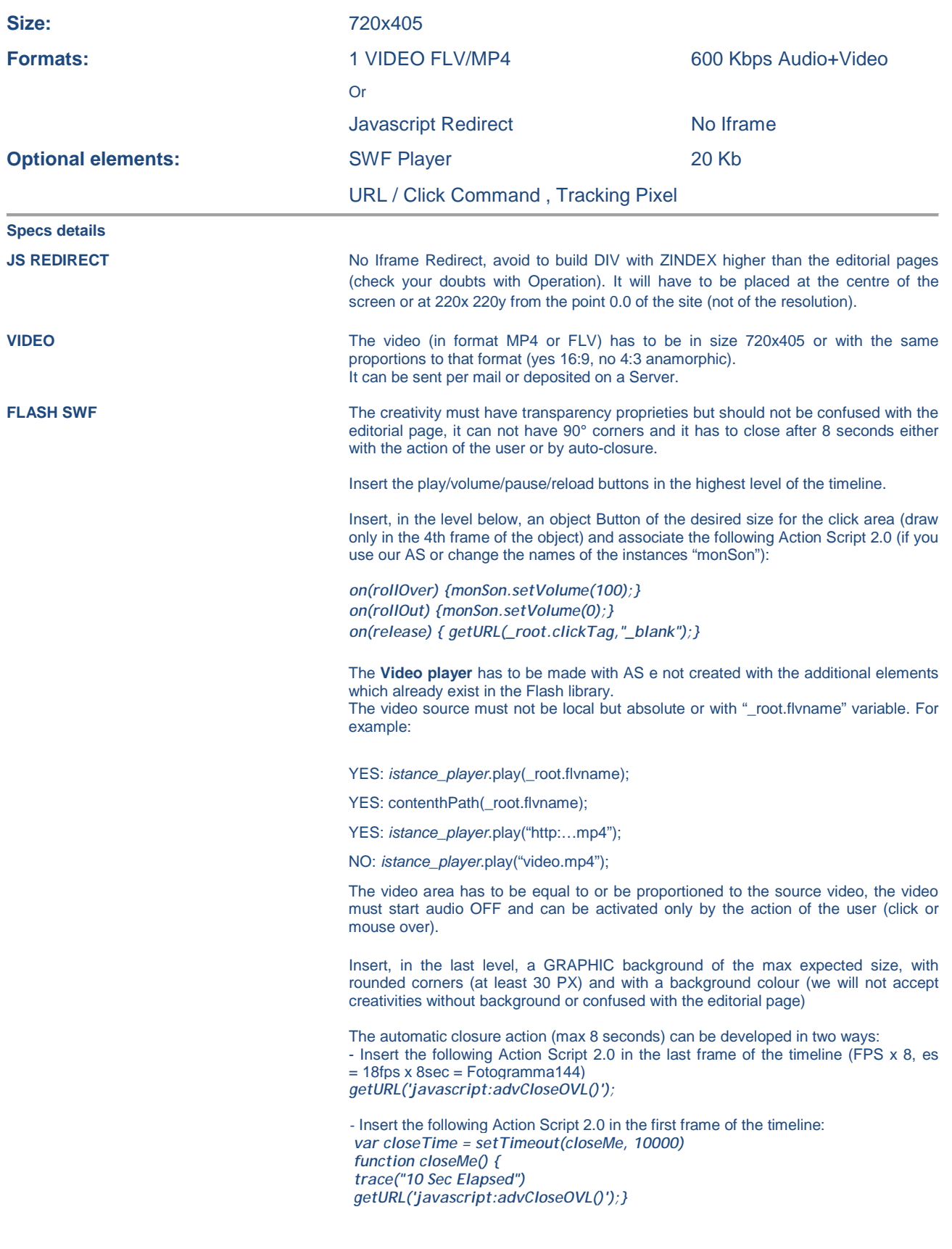

Link: <http://www.mediamond.it/it/Creativita/OVERLAYER-VIDEO>